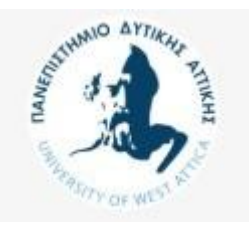

## **Βάσεις Δεδομένων Μεταπτυχιακού Κύκλου Σπουδών (MSCICT101)**

## A. Δημιουργήστε τους πίνακες DEPARTMENT, EMPLOYEE με κύρια και ξένα κλειδιά

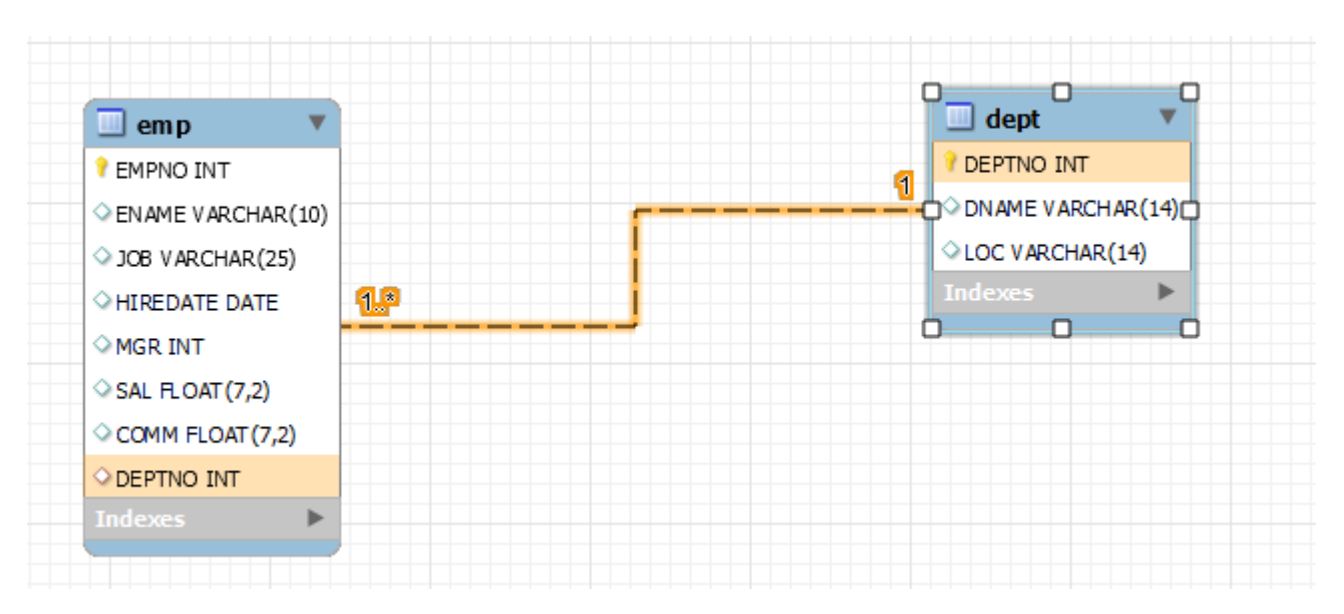

B. Εισάγετε τα παρακάτω δεδομένα στους 2 πίνακες.

## **EMP**

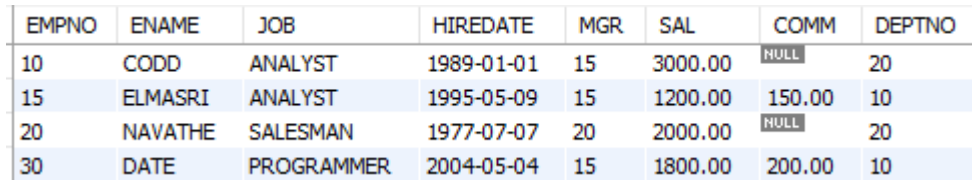

## **DEPT**

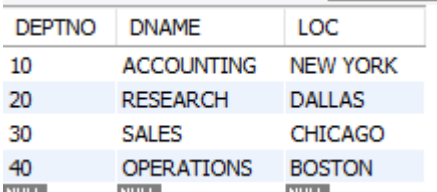

- C. Γράψτε τα queries για τα παρακάτω ερωτήματα
	- 1. Εμφανίστε τις στήλες EMPNO, ENAME, JOB, SAL, DEPTNO των SALESMAN
	- 2. Εμφανίστε μέγιστο/ελάχιστο μισθό, μέσο όρο μισθού, άθροισμα αποδοχών (μισθός και προμήθεια) και πλήθος υπαλλήλων που λαμβάνουν προμήθεια.
	- 3. Εμφανίστε μέγιστο μισθό και μέσο όρο μισθού για ANALYST
	- 4. Εμφανίστε υπαλλήλους με μισθό από τουλάχιστον 1000 ευρώ έως και 2500 ευρώ
	- 5. Εμφανίστε ANALYST με μισθό από τουλάχιστον 1000 ευρώ έως και 2500 ευρώ
	- 6. Εμφανίστε τους πωλητές ή αναλυτές με μισθό μεγαλύτερο από 1500
	- 7. Εμφανίστε τους αναλυτές με όνομα που αρχίζει από C ή D ή E.
	- 8. Εμφανίστε αυτούς με ονοματεπώνυμο που περιέχει το γράμμα D
	- 9. Εμφανίστε αυτούς που γεννήθηκαν από το 1989 έως και το 1995
	- 10. Εμφανίστε τον κωδικό του τμήματος ACCOUNTING
	- 11. Εμφανίστε τους υπάλληλοι που ανήκουν στο τμήμα ACCOUNTING.
	- 12. Εμφανίστε τους πωλητές που ανήκουν στο τμήμα ACCOUNTING.
	- 13. Εμφανίστε τους υπάλληλους που κάνουν την ίδια εργασία με υπάλληλους που ονομάζονται ELMASRI.
	- 14. Εμφανίστε τους υπάλληλους με μεγαλύτερο μισθό από όλους τους ELMASRI
	- 15. Ταξινομείστε τους υπαλλήλους κατά Τμήμα και μισθό.
	- 16. Εμφανίστε μέσο όρο μισθού και πόσοι υπάλληλοι έχουν προμήθεια ανά τμήμα
	- 17. Εμφανίστε μέσο όρο μισθού και πόσοι είναι οι υπάλληλοι ανά τμήμα